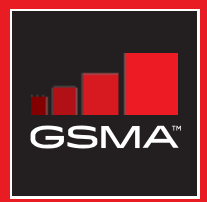

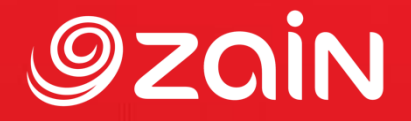

### **مجتمع متواصل** مجموعة أدوات التدريب على مهارات اإلنترنت المتنقل

دليل لتدريب الأشخاص على المهارات الأساسية للإنترنت المتنقل

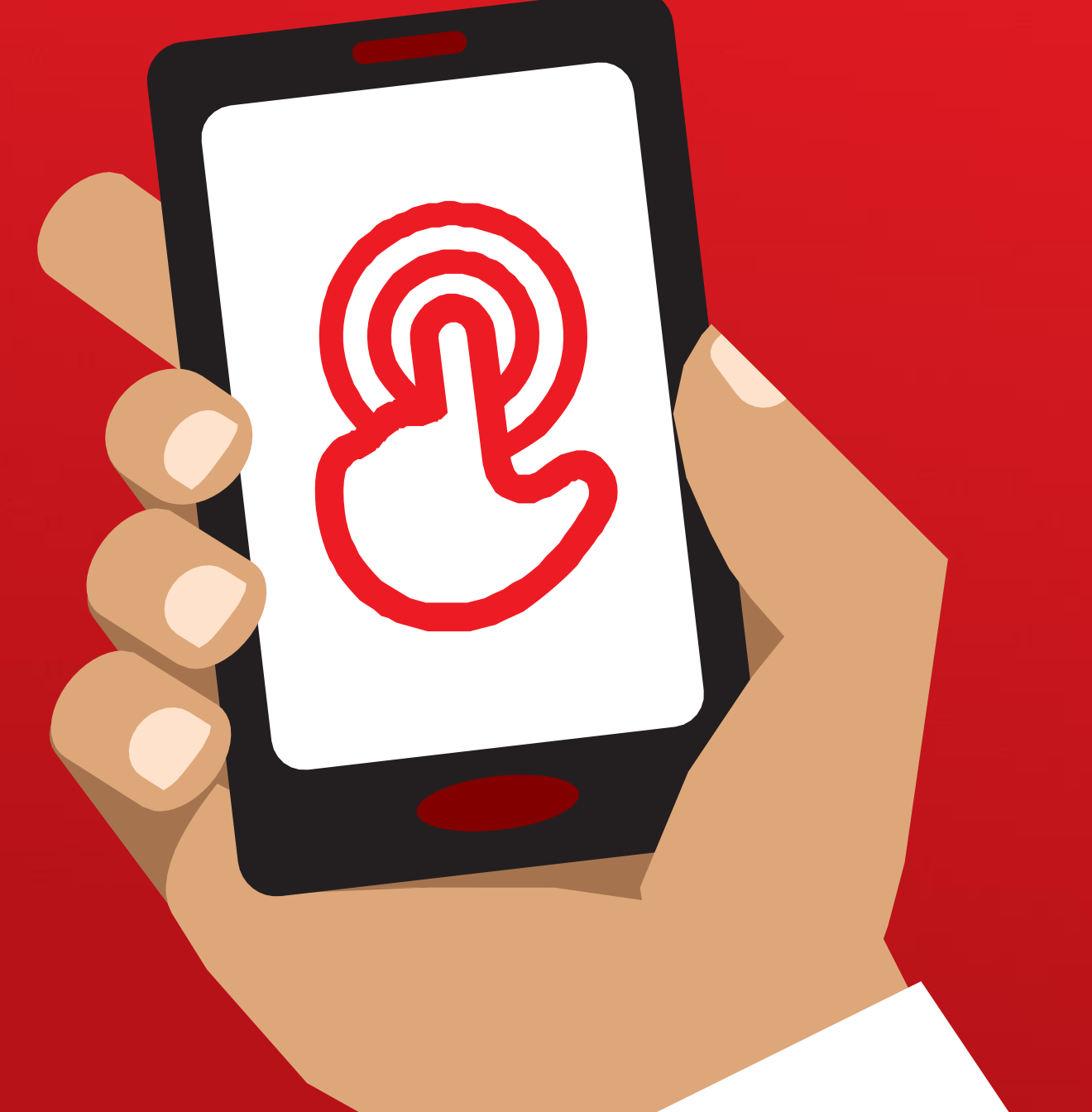

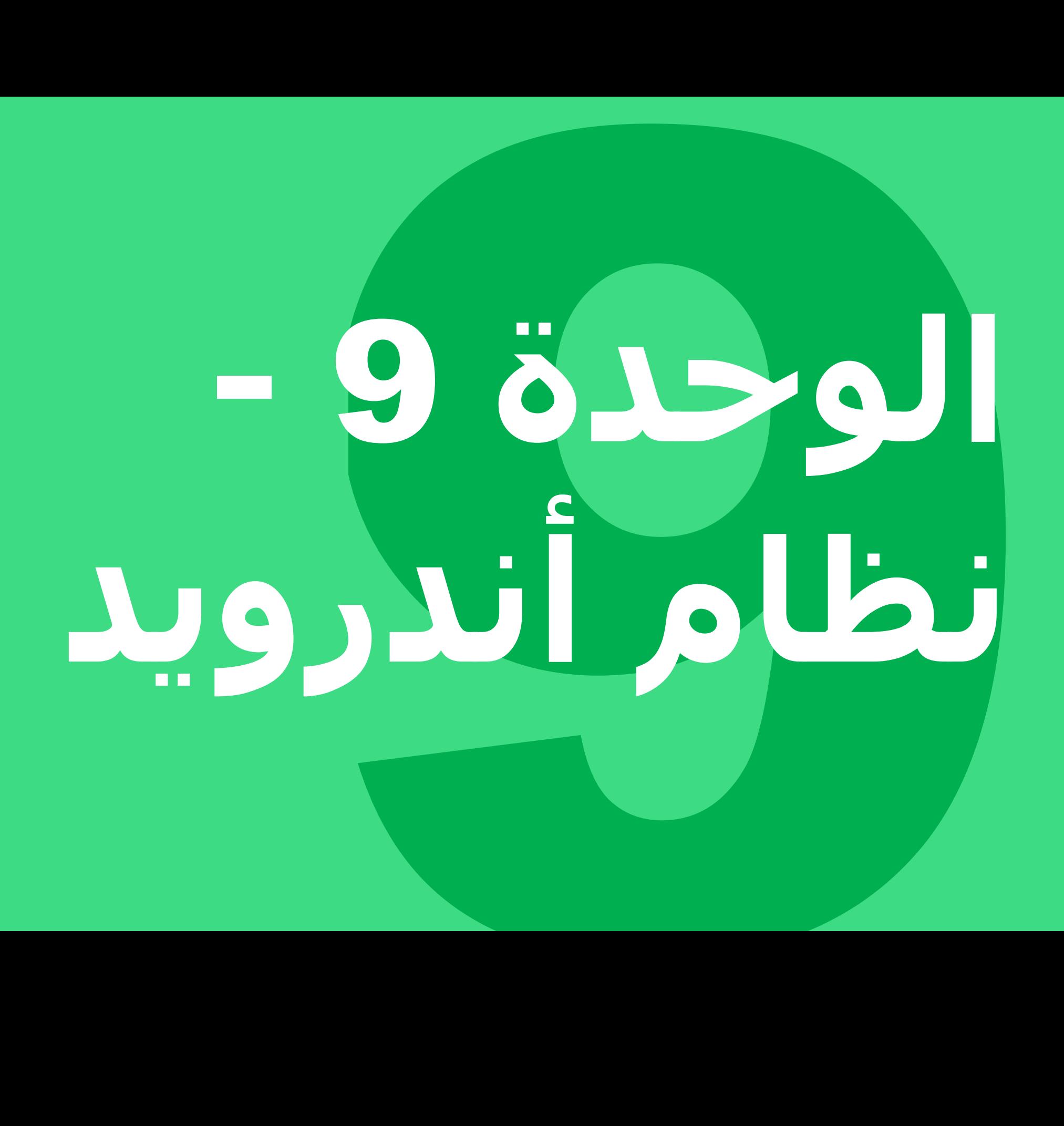

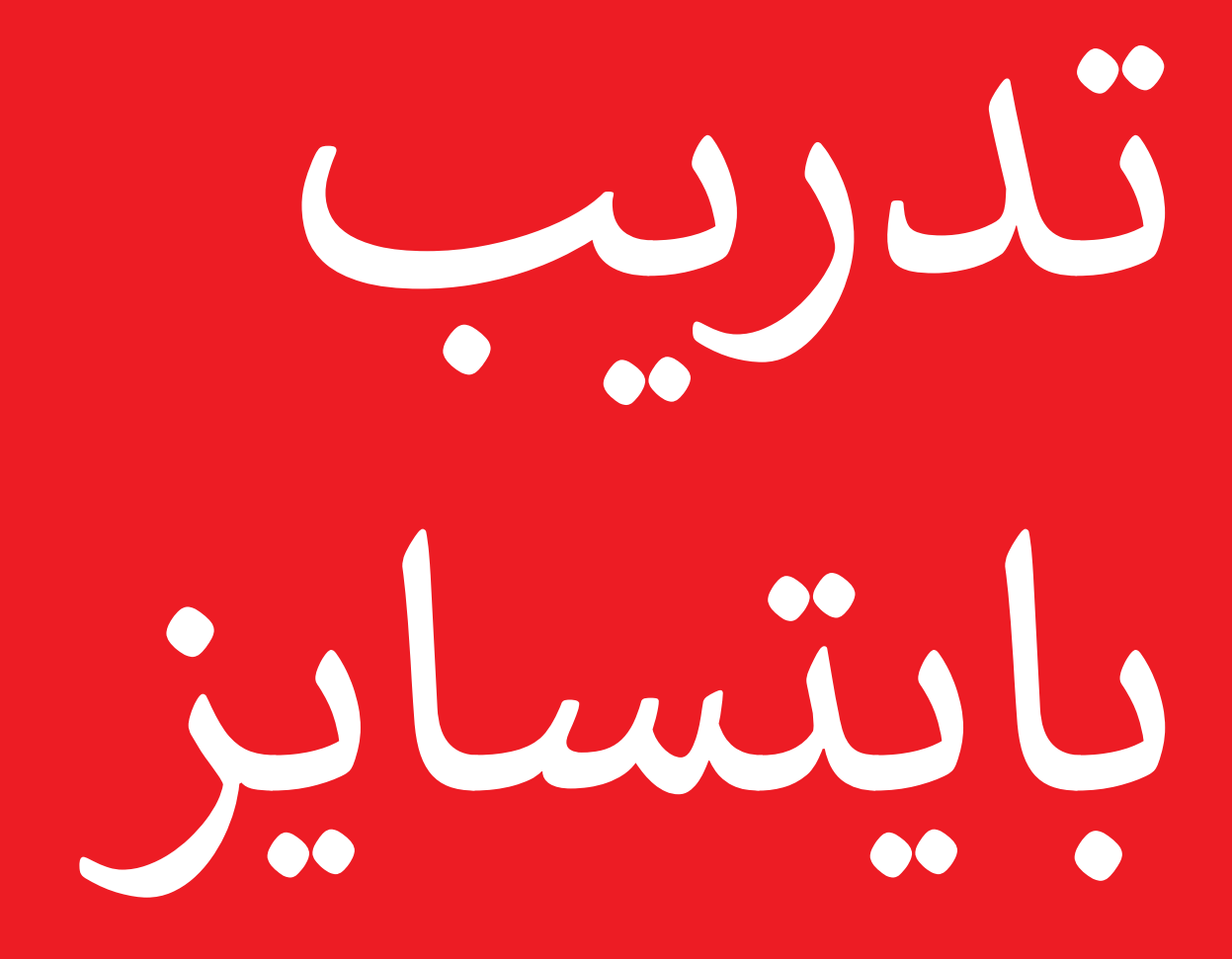

#### **بايتسايز - أندرويد**

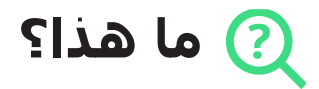

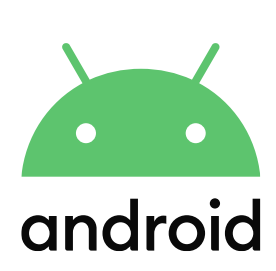

#### **اشرح:**

"الهاتف الذكي بشبه كمبيوتر مصغر تتحكم فيه بلمس الشاشة بدلاً من استخدام الأزرار. ويمكنه التقاط الصور وتشغيل الموسيقي ومقاطع الفيديو وبه تطبيقات يمكن أن تساعدك على االستمتاع بأفضل ما في اإلنترنت والقيام بالمزيد من خلاله. والأجهزة التي تعمل بنظام التشغيل أندرويد هي الهواتف الذكية الأكثر شعبية في جميع أنحاء العالم. يتيح لك هاتفك الذي يعمل بنظام تشغيل أندرويد، الوصول بسرعة إلى اإلنترنت، حتى تتمكن من استخدامه للبحث عن المعلومات التي تحتاجها على جوجل، ومشاهدة مقاطع الفيديو على يوتيوب، ومشاركة الصور."

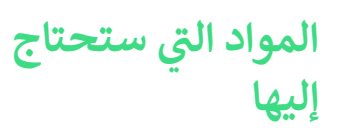

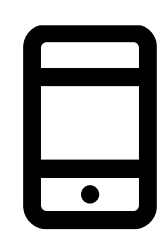

الهاتف النقال

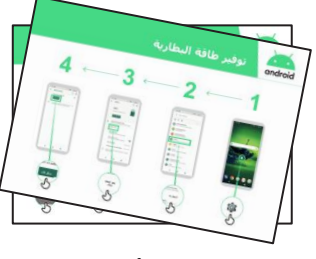

ملصقات أندرويد

#### **في أي مجال يمكنك استخدامه؟**

**اشرح:** "يمكن أن يساعدك هاتف أندرويد الذكي في الوصول إلى اإلنترنت. وهذا يعني أنه يمكنك البحث عن أحدث األخبار والمعلومات ومشاركة الصور مع الأصدقاء والاستمتاع بالموسيقي والرياضة المفضلة لك. وهذا يعني أيضًا أنه يمكنك الحصول على خريطة واختيار أفضل طريق إلى وجهتك التالية باستخدام خرائط جوجل، أو تعلم مهارة جديدة على يوتيوب."

> **شارك** أمثلة من حياتك الخاصة عن كيفية استفادتك من الهاتف الذكي.

**اجعله ذا صلة** بالمتدرب من خًلل مناقشة كيف يمكن أن يكون مفيدا في حياة المتدرب نفسه.

**بايتسايز - أندرويد**

**كيف يعمل؟**

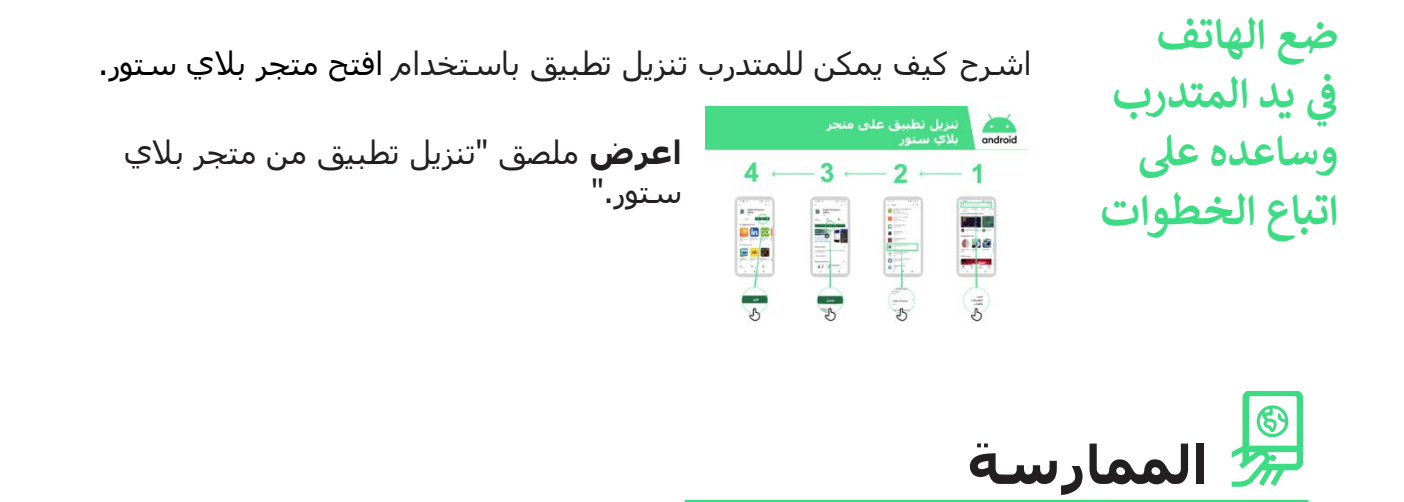

**"اآلن بعد أن أصبح بإمكانك تنزيل التطبيقات من متجر بالي ستور، ما نوع التطبيقات التي تهتم بها؟"**

**توضيح:** ساعد المتدرب على تنزيل تطبيق من متجر بًلي ستور. ثم ساعده على استخدامه. إذا لم يكن متأكدا من نوع التطبيق الذي يهتم به، فأعطه بعض الاقتراحات (مثل الرياضة والطقس وتعلم اللغة والموسيقى(.

**تنويه:** بمجرد أن يكون لديك تطبيق على هاتفك، سيبقى عليه حتى تحذفه. لست بحاجة إلى االستمرار في الذهاب إلى متجر بًلي ستور لتنزيله في كل مرة تستخدمه.

## **الملصقات والقصاصات وصفحات المعلومات**

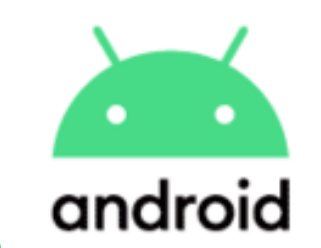

### **تنزيل تطبيق على متجر بالي ستور**

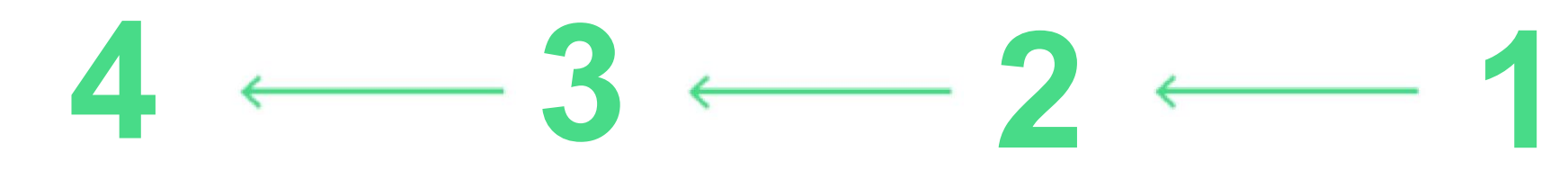

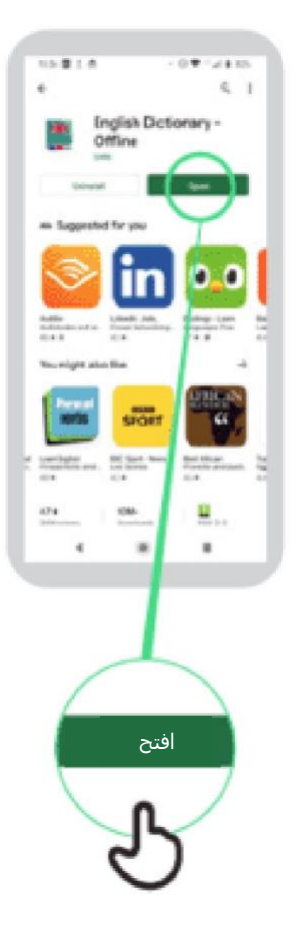

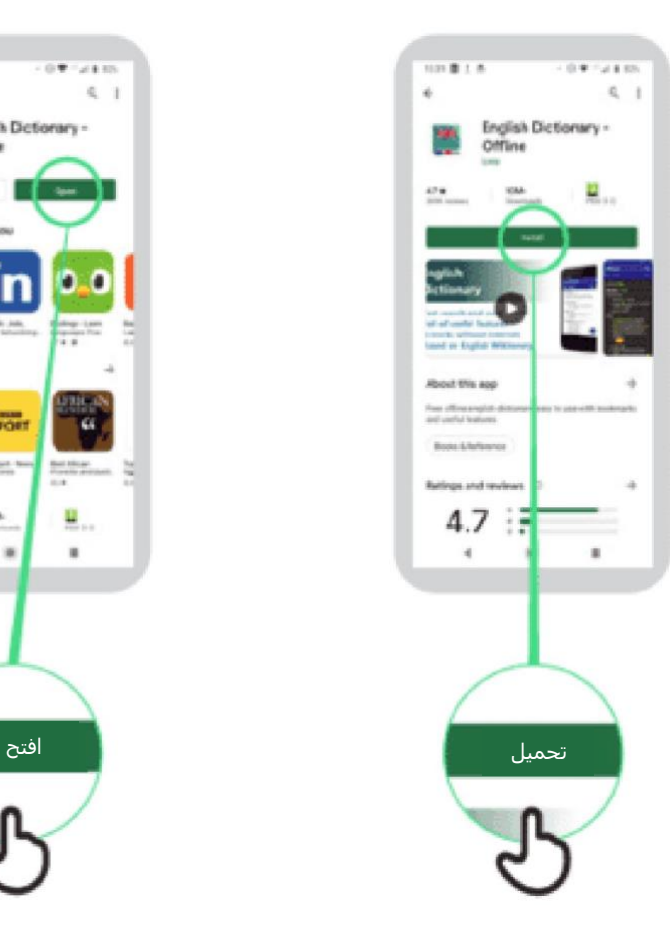

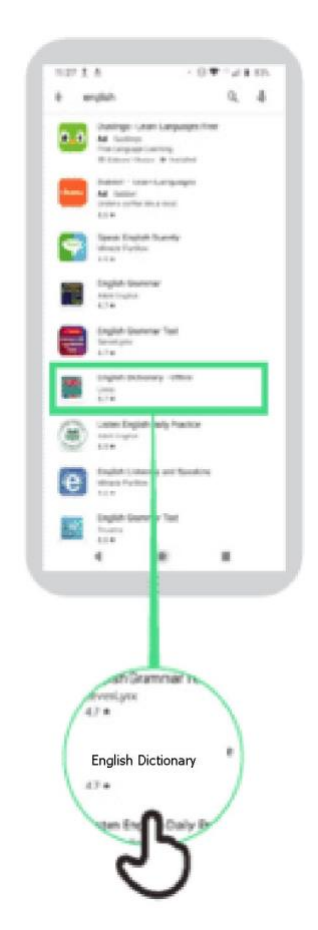

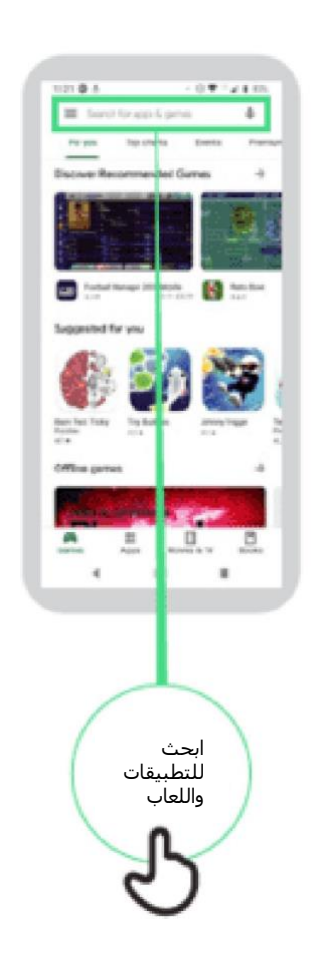

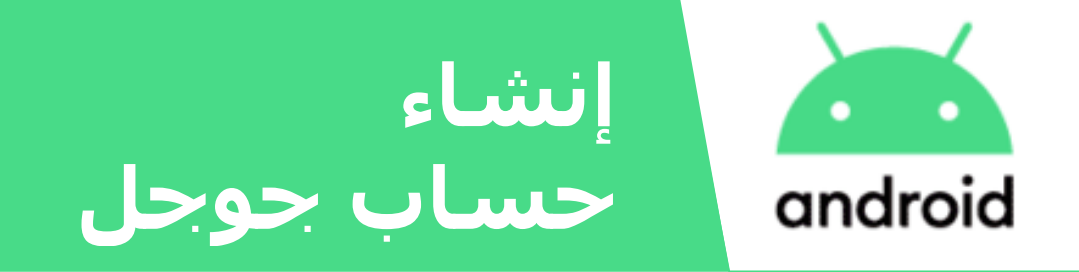

cardo a

**Anti-**

 $\begin{bmatrix} 1489384 \\ 0.000 \\ \end{bmatrix}$ 

 $-0.8$ 

Geode

**Editor programme** 

 $q,q^{\prime},q^{\prime},q^{\prime},q^{\prime},q^{\prime},q^{\prime},q^{\prime}$  $d + g h$  $6220$  to  $760$ 

 $W$ 

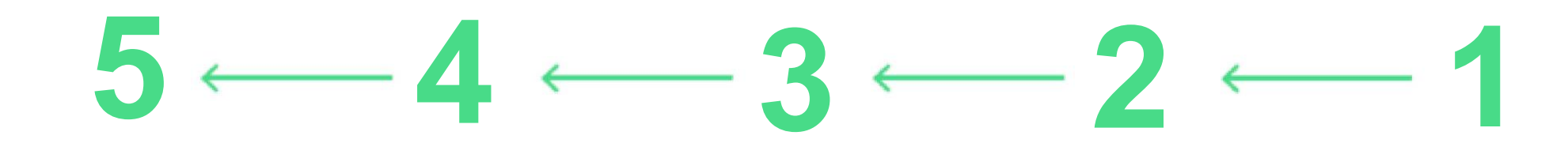

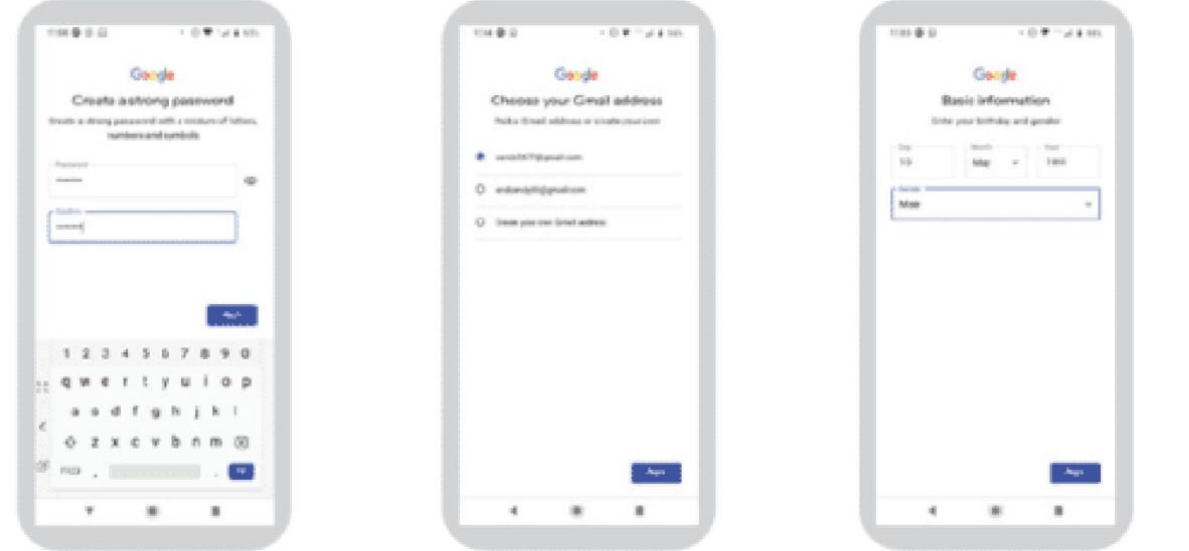

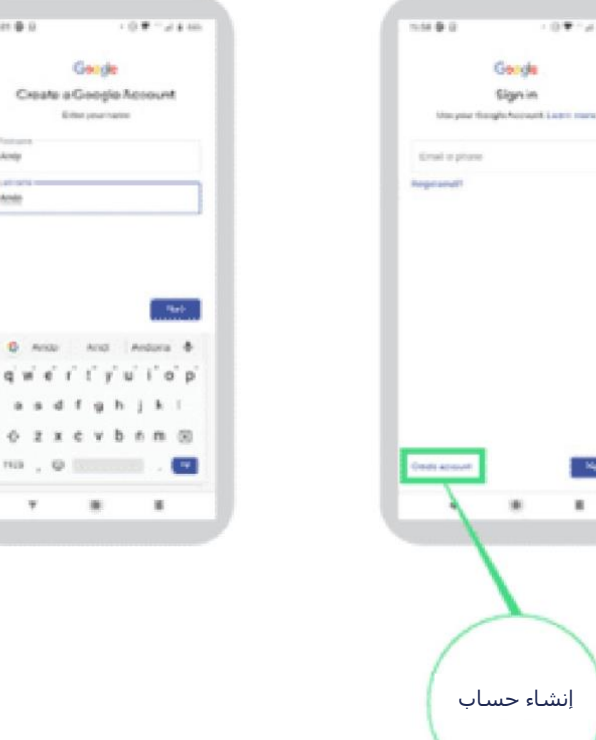

 $-0.97 - 0.413$ 

- Net  $\overline{a}$ 

Geogle Signin

#### **االتصال** г **بشبكة الواي فاي** android

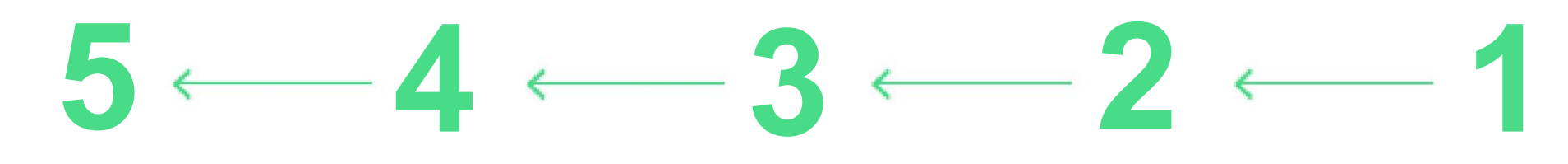

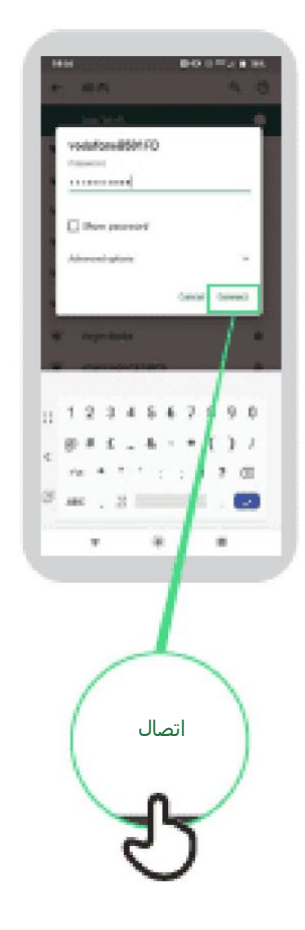

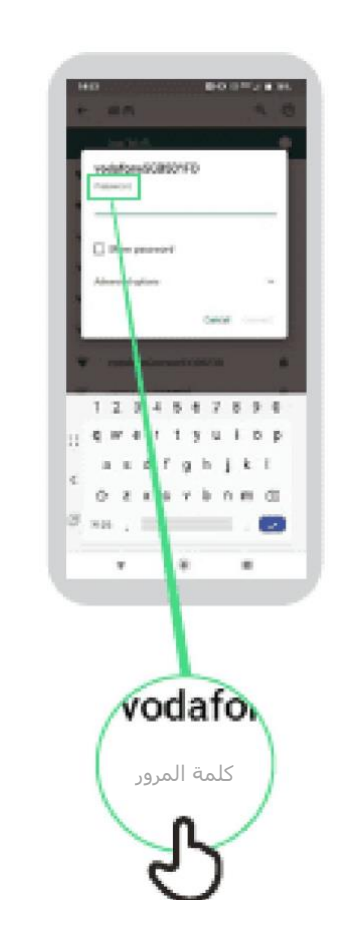

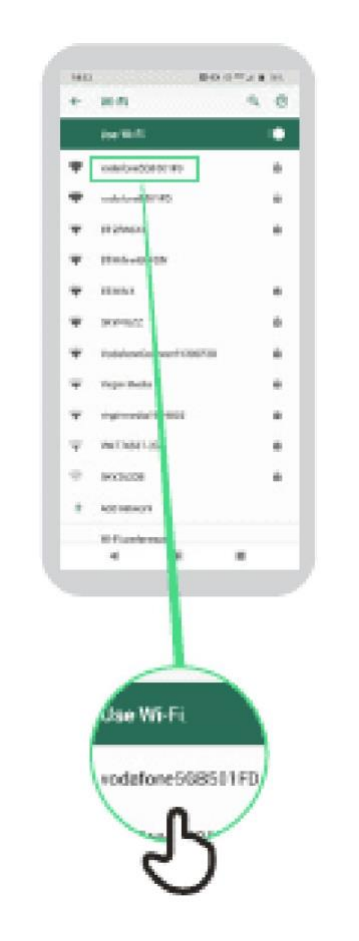

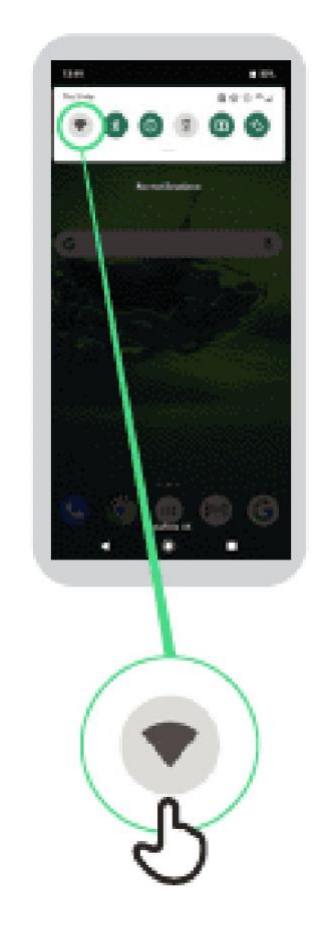

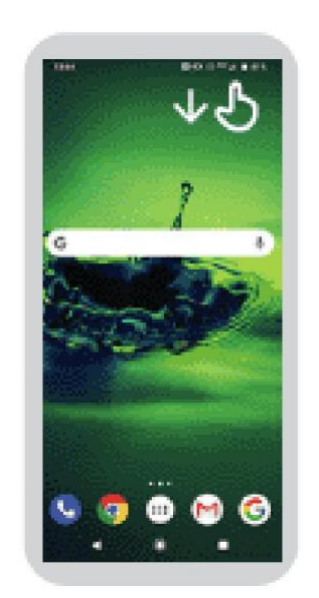

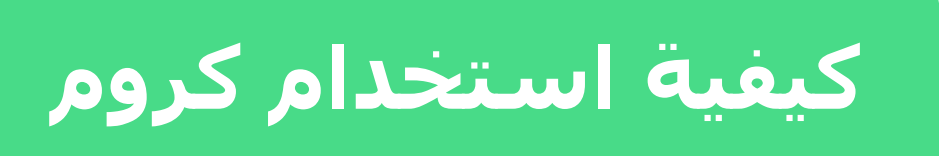

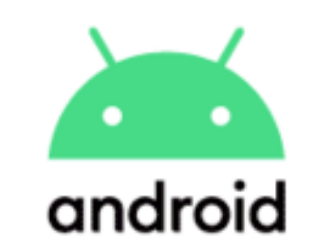

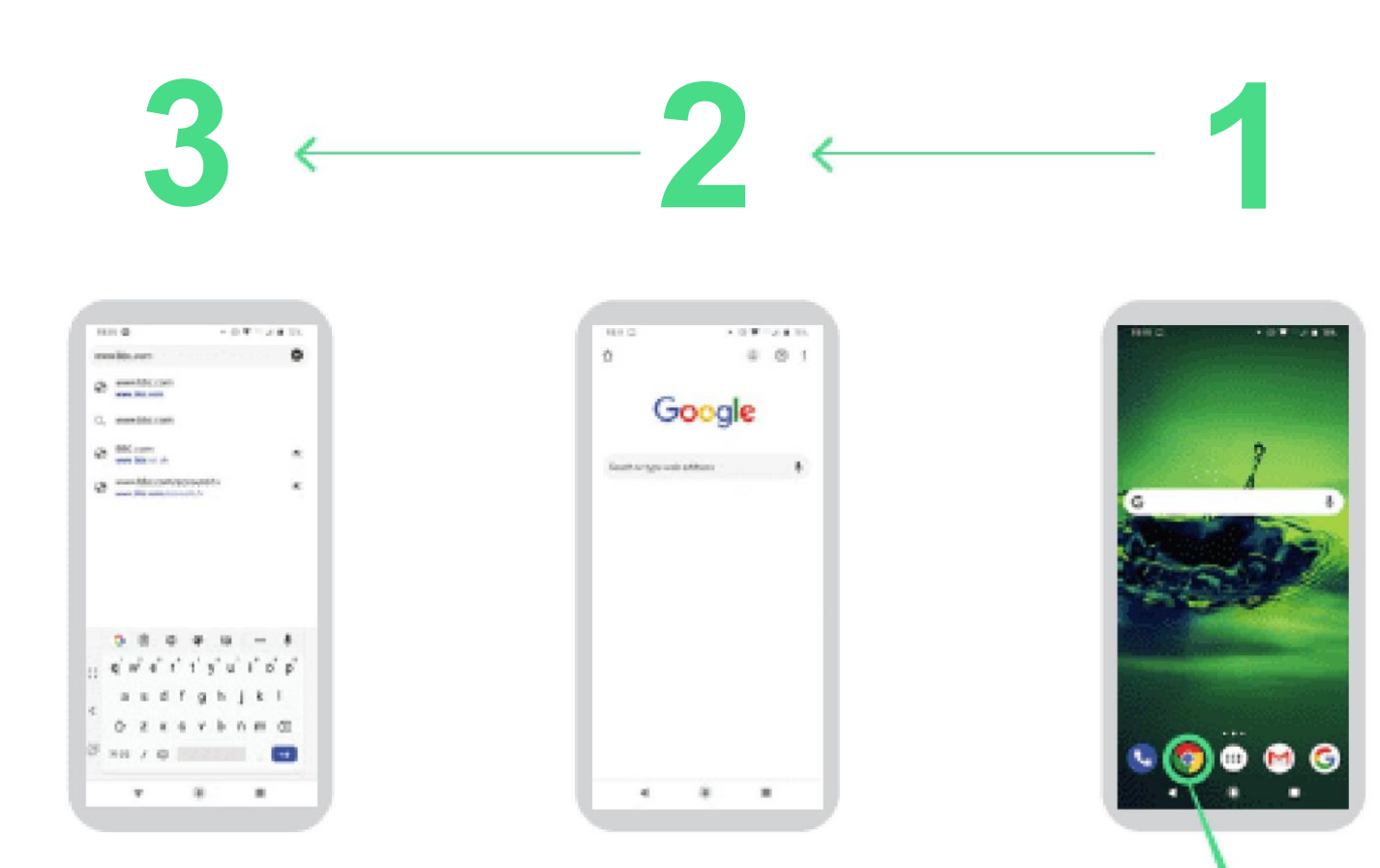

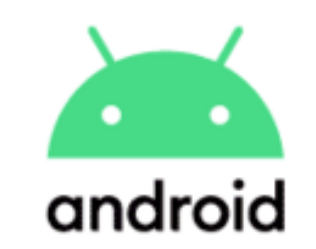

### **إرسال بريد إلكتروني على جيميل**

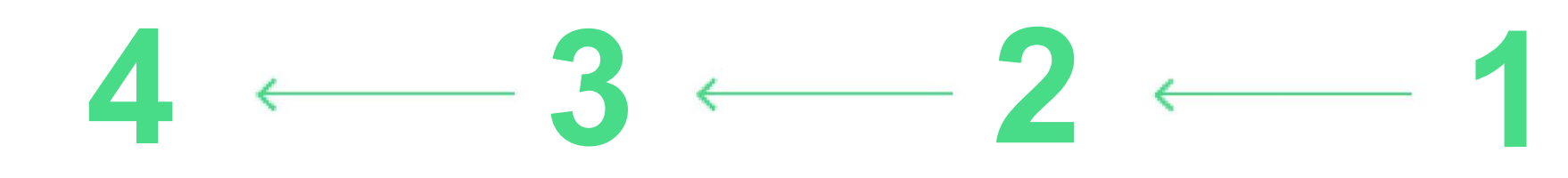

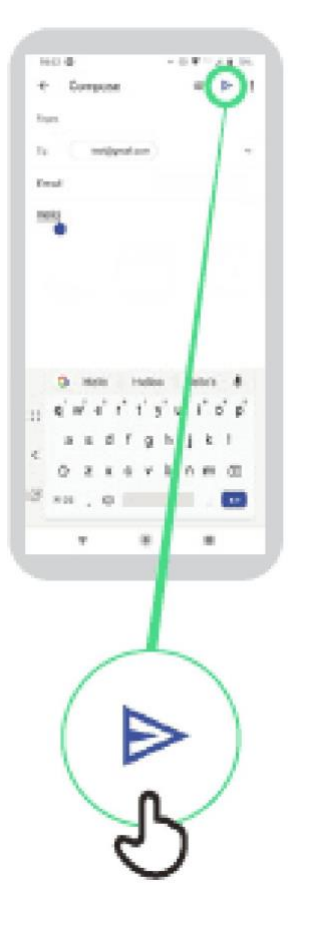

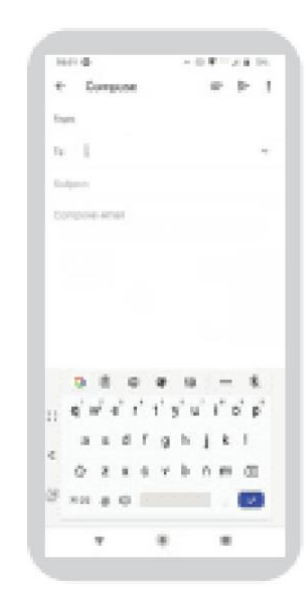

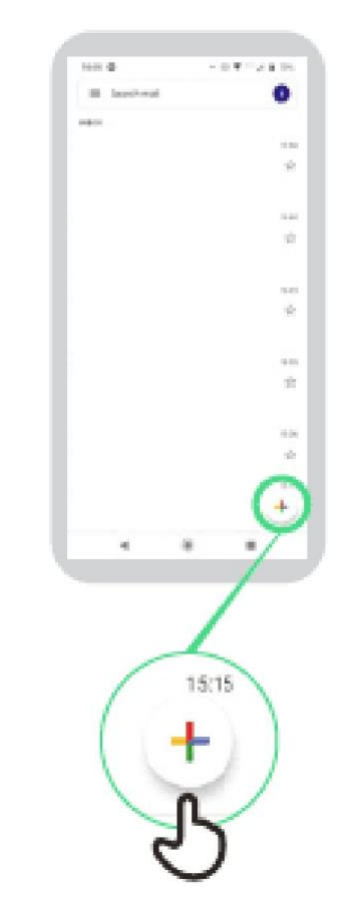

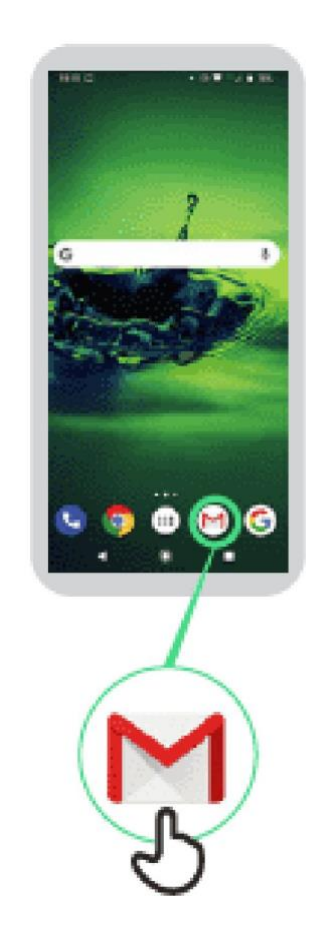

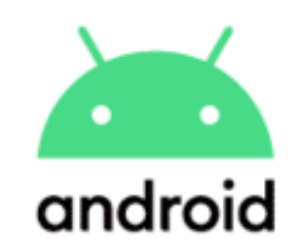

**موفر البيانات**

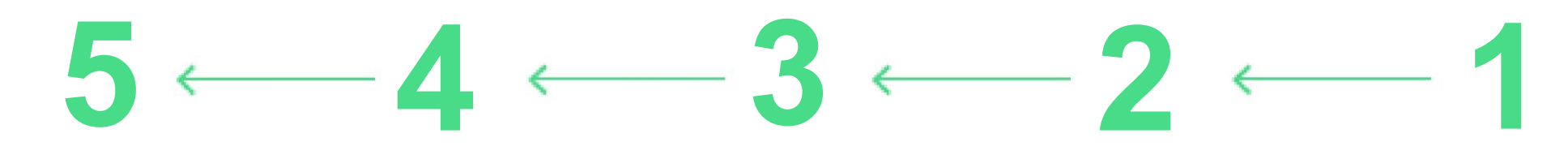

 $48$ 

l e

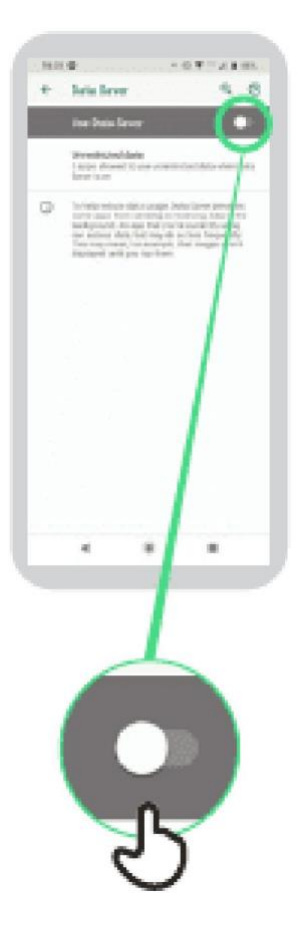

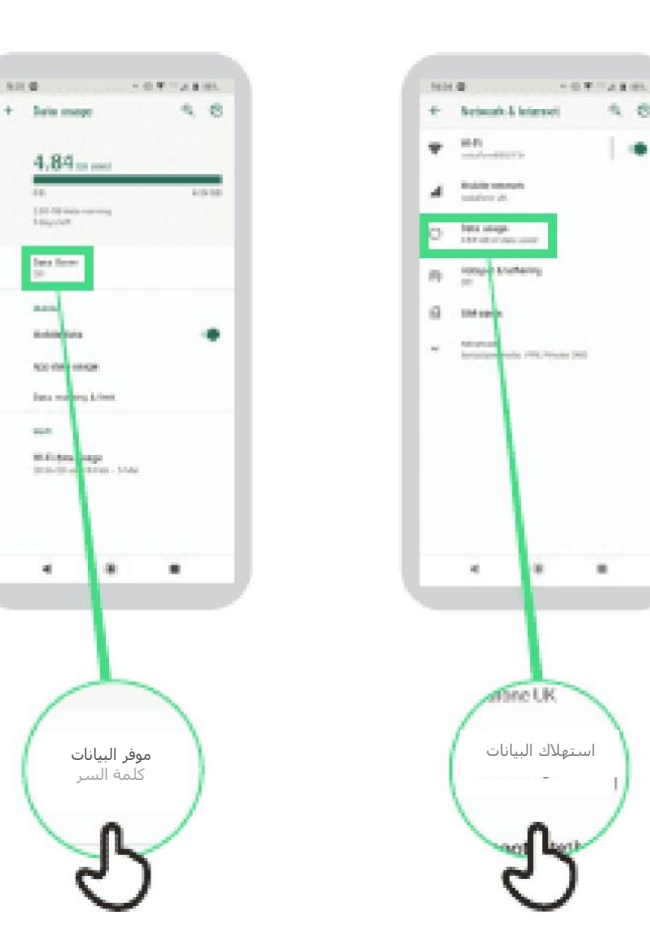

موفر البيانات كلمة السر

i m

 $+$  - Sale maps

═

**State** 

 $\overline{\phantom{a}}$ 

ببلسد

 $\overline{a}$ 

 $\mathbf{a}$ 

so organos two subsections

Wilder<br>Sticker (1981-1980)

 $4.84$  m mm

100 Strate coming

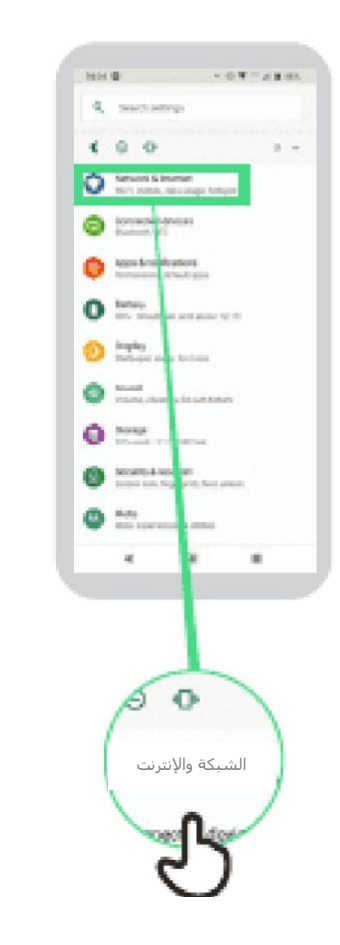

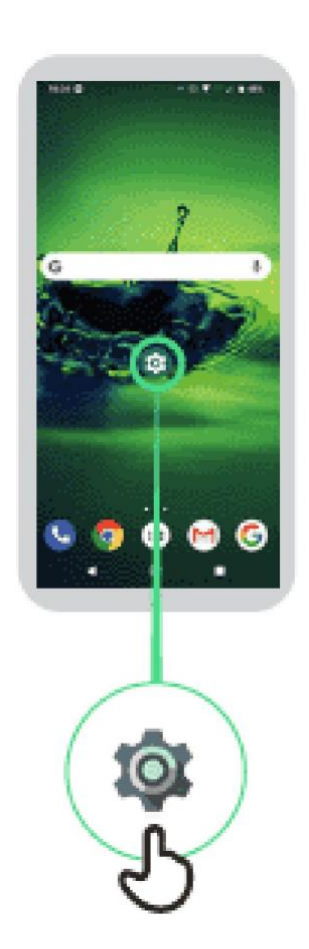

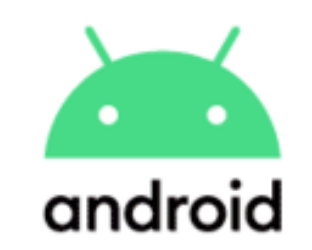

### **توفير طاقة البطارية**

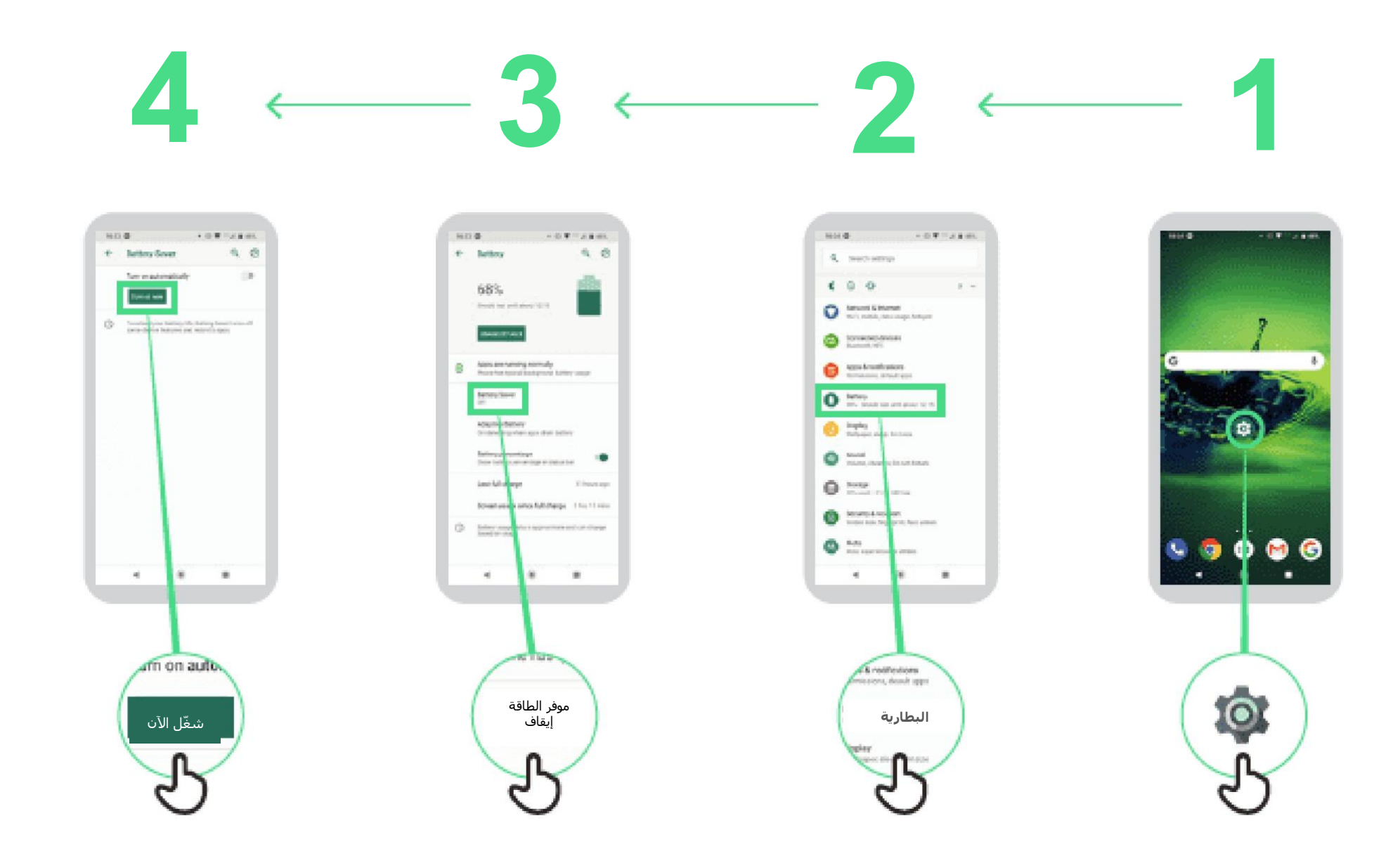

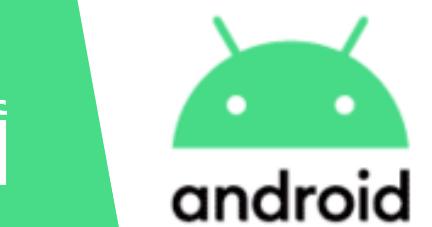

**أمن الجهاز**

# $5 \leftarrow 4 \leftarrow 3 \leftarrow 2 \leftarrow 1$

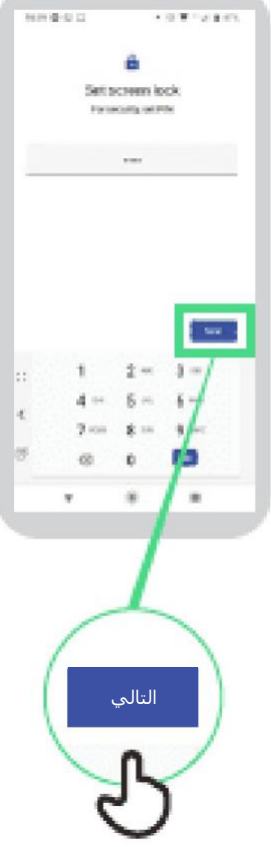

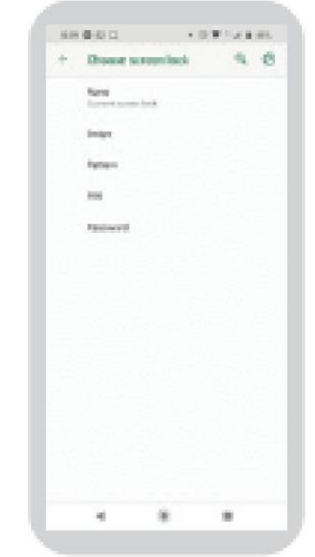

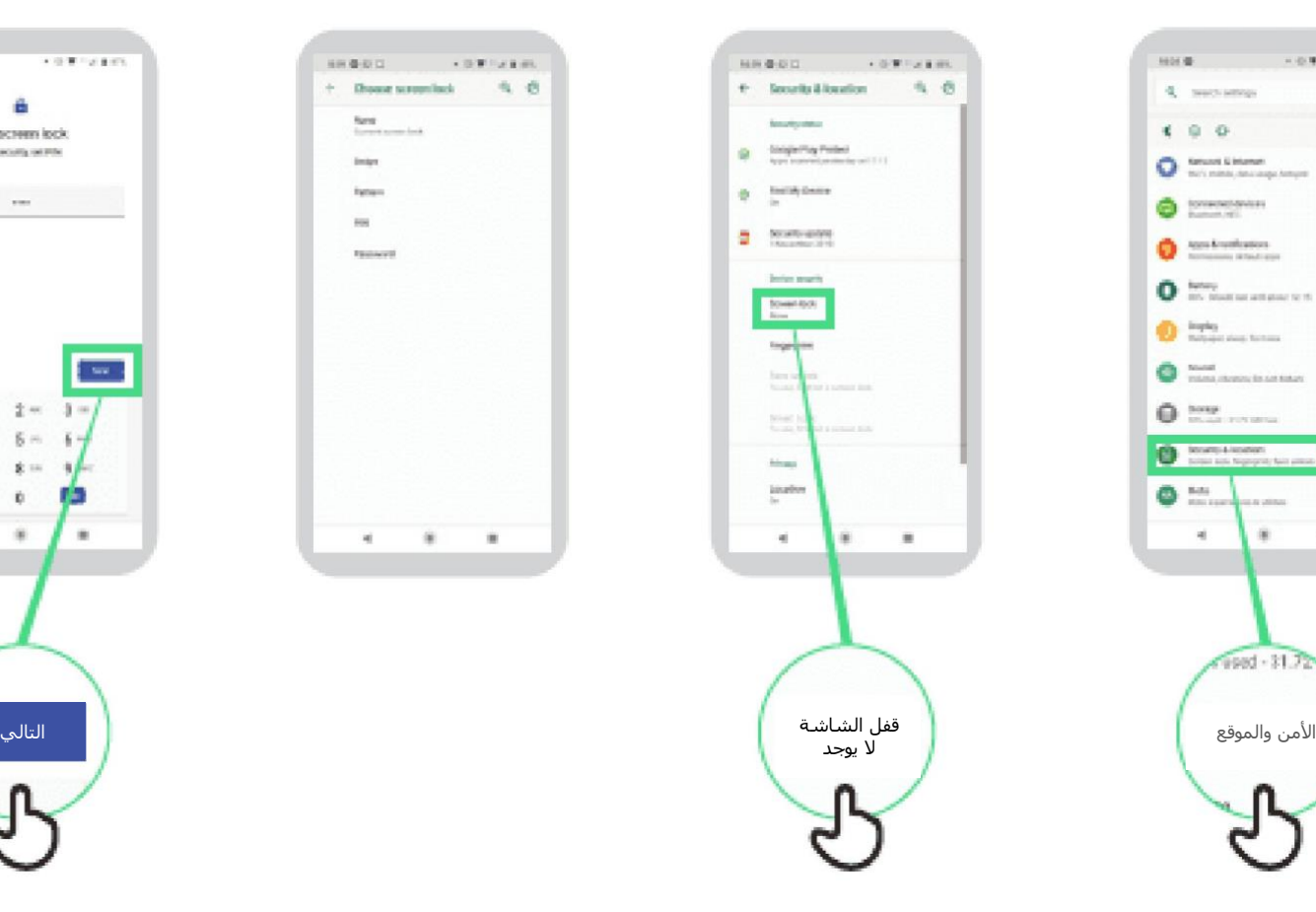

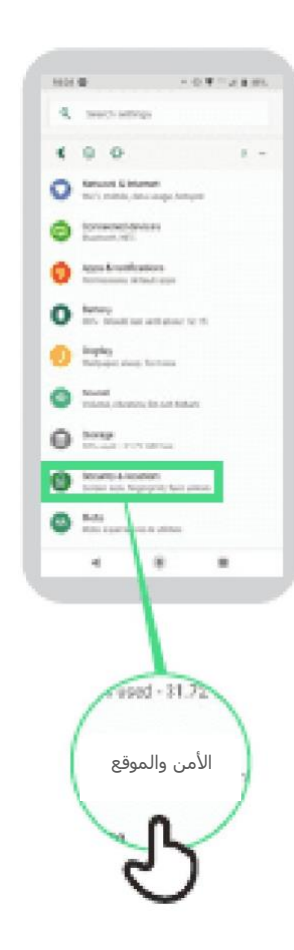

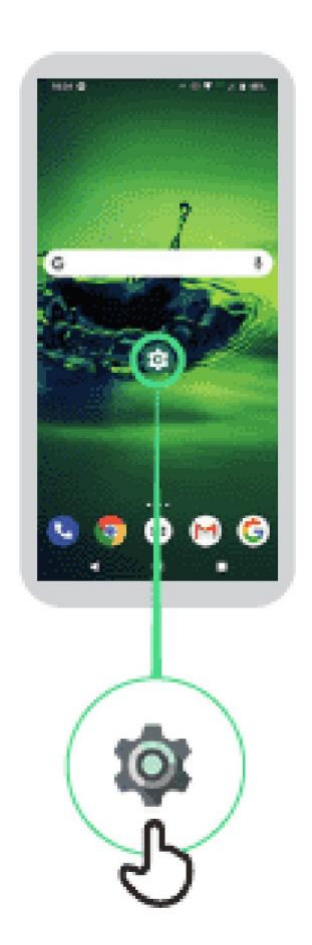

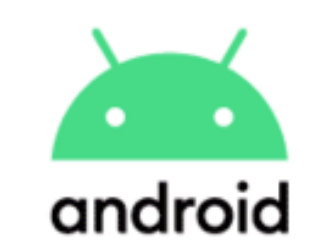

**مساعد جوجل**

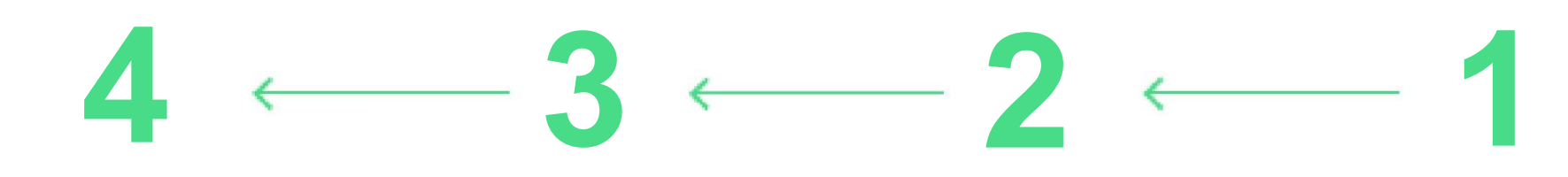

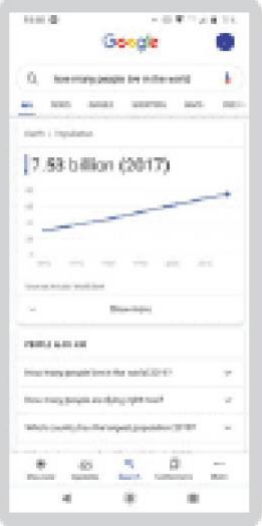

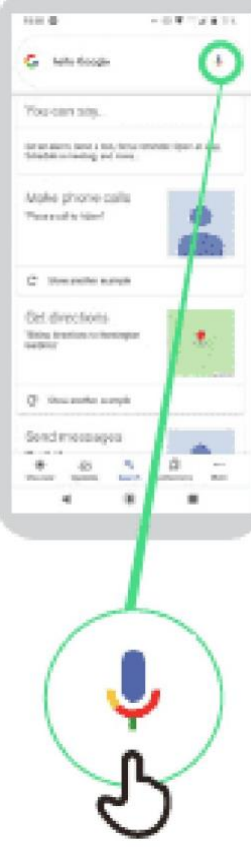

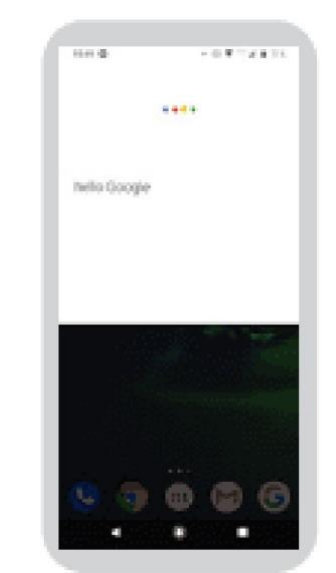

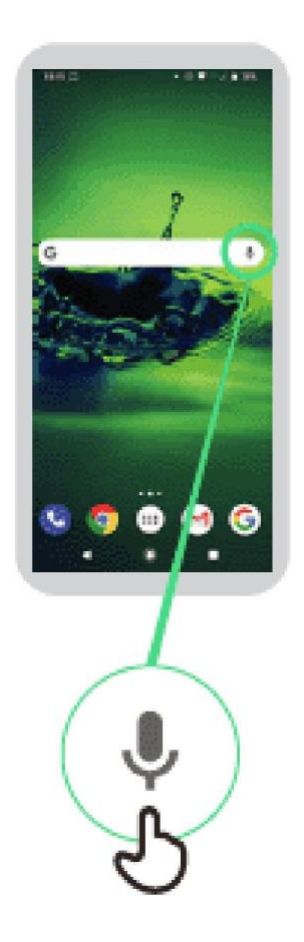

\* \* \* \* \*

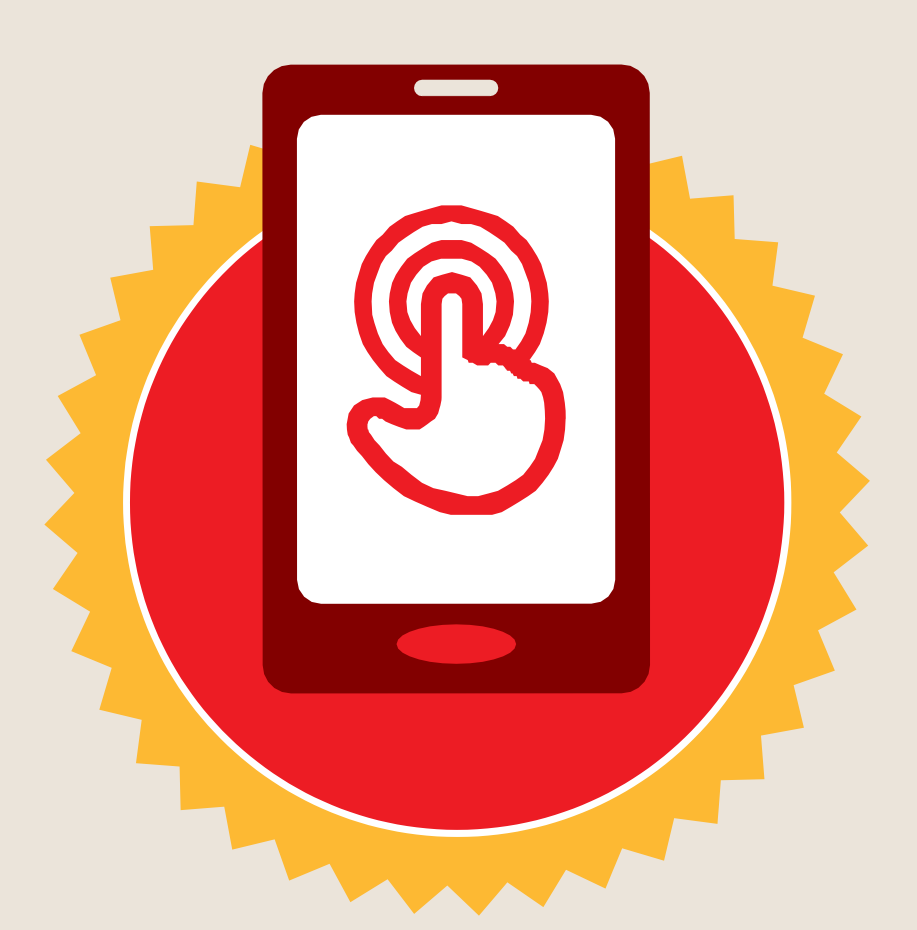

**شهادة**

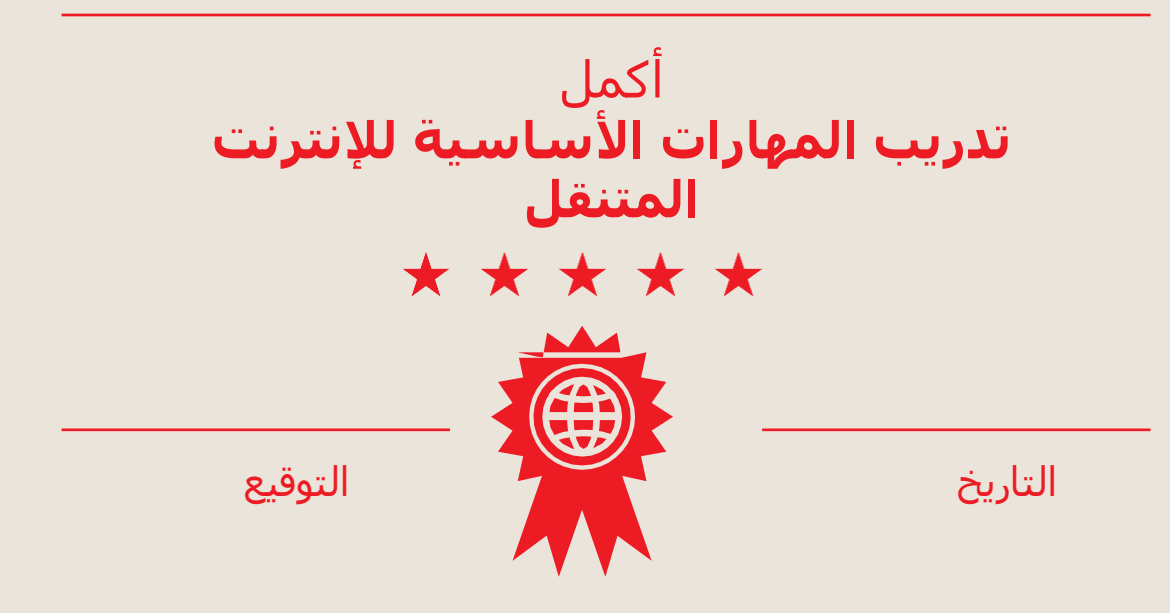

\* \* \* \* \*

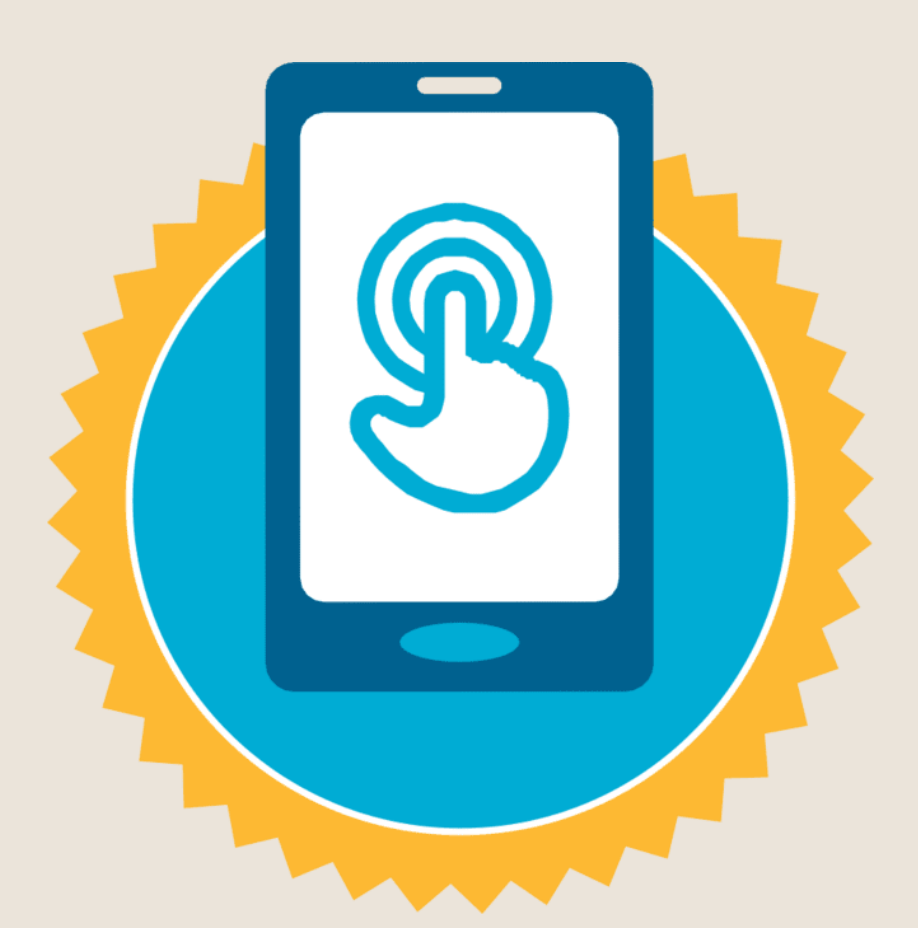

**شهادة**

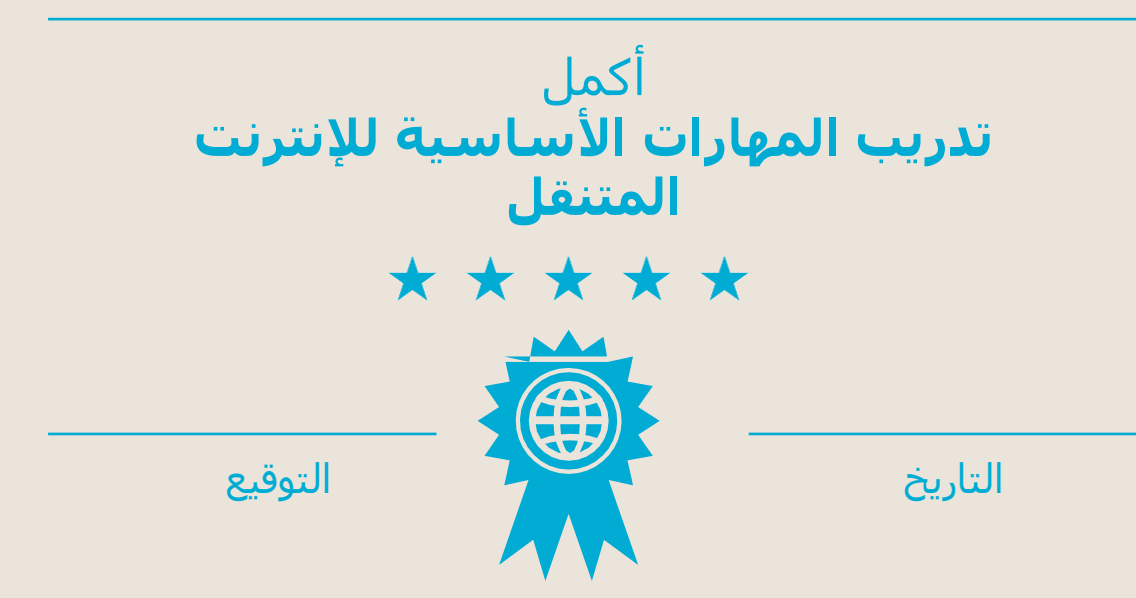